## **ead - Tâche #9889**

Scénario # 10349 (Terminé (Sprint)): Era - EAD : caractères interdits dans le libellé des directives

# **Regles optionnelles EAD**

02/12/2014 09:55 - Philippe Carre

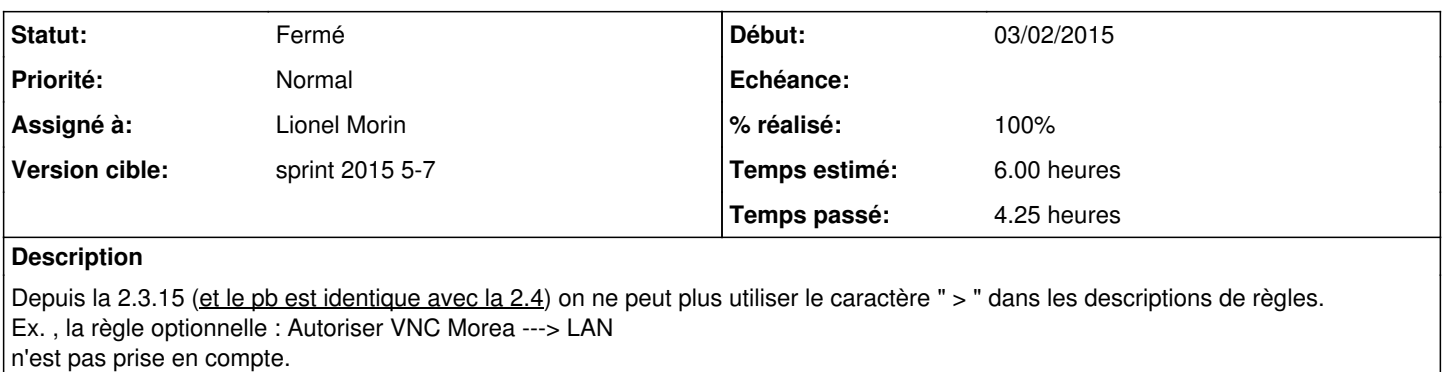

Le message renvoyé par l'EAD est "Modification des règles optionnelles : Le pare-feu a été redémarré. "

Mais la règle ne passe pas en actif dans l'EAD et n'est pas prise en compte par le pare-feu.

(j'enlève le > et tout est ok)

Est-ce normal ?

Et si oui, y a-t-il une liste des caractères interdits ?

### **Demandes liées:**

Lié à eSSL - Tâche #10012: Modifier les règles optionnelles pour enlever les ... **Fermé 24/11/2014**

### **Révisions associées**

### **Révision 1ec933d9 - 03/02/2015 15:07 - Lionel Morin**

Interdiction de certains caractères dans les tag ERA (ref #9889 @4h)

#### **Révision ebe326b7 - 03/02/2015 16:02 - Lionel Morin**

Compilation du fichier fr.po (ref #9889 @15mn)

### **Historique**

### **#1 - 23/01/2015 12:15 - Gwenael Remond**

- *Tracker changé de Bac à idée à Tâche*
- *Temps estimé mis à 6.00 h*
- *Tâche parente mis à #10349*
- *Restant à faire (heures) changé de 0.0 à 6.0*

#### **#2 - 03/02/2015 10:57 - Lionel Morin**

- *Statut changé de Nouveau à En cours*
- *Début mis à 03/02/2015*

#### **#3 - 03/02/2015 15:16 - Lionel Morin**

- *Statut changé de En cours à Résolu*
- *Restant à faire (heures) changé de 6.0 à 0.5*

Les libellés présents dans la liste des règles optionnelles de l'EAD font office de tag et contrairement aux apparences, ne sont pas les libellés des directives dans ERA.

À ce titre, ne devraient être autorisés que les caractères autorisés dans une variable python. Donc pas de caractères spéciaux, pas d'accents et notamment pas de chevrons ouvrants ou fermants. (seuls les espaces sont tolérées)

# **#4 - 09/02/2015 14:24 - Joël Cuissinat**

*- Assigné à mis à Lionel Morin*

*- % réalisé changé de 0 à 100*

Si je rentre un nom de directive invalide, j'obtiens bien un message en français :

caractère(s) interdit(s) dans le tag : Avec des <chevrons>

#### **#5 - 09/02/2015 14:30 - Joël Cuissinat**

- *Statut changé de Résolu à Fermé*
- *Restant à faire (heures) changé de 0.5 à 0.0*